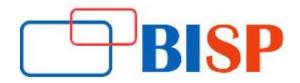

# **Oracle Hyperion Data Relationship Management DRM**

#### **Course summary:**

In this course our experts will be going to teach, how to create Hierarchy Groups, XML Exports, Imports, Business cycle, master asset, versions, node, Including copy, run, export commands, deleting exports & more. After completion of course students have a deep understanding and confidence over concept. It's a 100% hands-on live training with real time professional expert, candidates work with various real-time scenario and application

#### Oracle Hyperion Data Relationship Management DRM Online Training Curriculum

#### **Product Orientation**

- About Data Relationship Management
- Data Relationship Management DRM Architecture
- Implementation Process for Data Relationship Management Applications
- Audiences for Data Relationship Management
- Connecting to DRM Applications with Web Client
- Navigating Web Client

#### Working with Versions and Hierarchies

- Working with Versions
- Creating, Copying, backing Up, and Restoring Versions
- Version Variables
- Working with Hierarchies
- Creating, Opening, and Deleting Hierarchies
- Implementation Considerations

#### Working with Nodes

- Creating Nodes
- Adding, Deleting, Removing, and Inserting Nodes
- Viewing Orphan Nodes
- Copying, Moving, and Ordering Nodes
- Creating Shared Nodes
- Viewing and Editing Properties

- Domain Membership for Nodes
- Implementation Considerations

## **Defining Properties**

- About Custom Properties
- Configuring Defined Properties
- Configuring List Values
- Configuring Lookup Values
- Configuring Inheriting Properties
- Assigning Controlling Hierarchies to Global Inheriting Properties
- Creating Property Categories
- Loading Metadata with the Migration Utility

## **Importing Data**

- About Importing Data
- Importing from Files
- Importing from Database Tables
- Opening, Copying, and Deleting Imports
- Creating Imports
- Running Imports

## Querying and Comparing Data

- Searching for Nodes
- Creating Queries
- Creating Compares
- Working with Query and Compare Results

## Updating Data with Action Scripts

- About Action Scripts
- Creating Flat Files for Action Scripts
- Loading Action Scripts from Flat Files
- Running Action Scripts and Reviewing Results
- Downloading Action Script Results
- Automating Version Changes with Action Scripts from Transaction Logs
- Modeling Nodes by Using Action Scripts

#### **Blending Versions**

- About Blending Versions
- Opening, Copying, and Deleting Blenders
- Creating Blenders
- Running Blenders

#### **Creating Derived Properties**

- About Derived Properties
- Derived Properties Using Formulas
- Formula Syntax
- Creating Derived Properties Using Formulas
- Testing Formulas
- Derived Properties Using Scripts
- Script Syntax
- Creating Scripts

## Validating Data

- About Validations
- Creating Validations
- Validations Using Scripts
- Assigning Validations to Versions, Hierarchies, and Nodes
- Running Batch Validations
- Attaching Batch Validation to Exports
- Working with Batch Validation Results
- Editing and Deleting Validations

## Setting up Node Types

- About Node Types
- Process for Setting Up Node Types
- Creating, Editing, and Deleting Glyphs
- Creating, Editing, and Deleting Node Types
- Assigning Node Types to Nodes
- Configuring Hierarchy Node Type Property Values
- Troubleshooting Node Type Assignments

## **Exporting Data**

- About Exporting Data
- About Export Types
- Opening, Copying, and Deleting Exports

- Creating Exports
- Running Exports
- Creating and Running Export Book

## **Managing Security**

- Security Levels
- Managing User Security
- Managing Access to Nodes
- Interactive and Workflow Node Access Groups
- Assigning Access to Property Categories
- Assigning Access to Metadata Objects
- Granting Anonymous Access

## **Configuring Governance Workflows**

- About Data Governance
- Governance Workflow Objects
- Workflow Tasks
- Workflow Models
- Working with Requests
- Navigating the Work list
- Request Lifecycle
- Alerts and Notifications

## Analyzing Data Changes

- Querying and Viewing Transaction History
- Downloading Transaction History
- Analyzing Data Changes
- Creating As-Of Versions